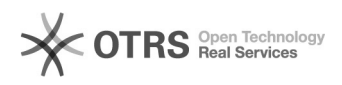

## 00000000000 2024.05.16 06:28:19

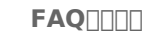

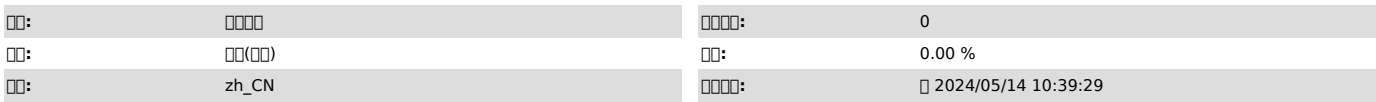

 $\Box \Box \Box$ 

000000 000 00000000

 *()*

00000000000000000000

 *()*

//

007.1.74.231103090000000000000000000direct0000000000000/vsr/local/sdata/sbin0000sdatad00000000<br>1.sdatad00000000000<br>2.0000000001:vecd0000000000000000000054atad00000000

## *()*

0000/00000000<br>00fio0dd00000000000000000000000000

0000<br>1.<sub>00</sub>fio<br>linux<sub>0</sub>yum install fio<br>windows0000000<br>2.00000<br>000000 fio -iodepth=1 -rw=read -bs=64k -size=1G -numjob=1 -filename=[|] -name=Read\_BW\_Test dd if=[[][][][][][][]]] of=/dev/zero bs=64K count=100000<br>[[][][][[][][]<br>fio -iodepth=1 -rw=write -bs=64k -size=1G -numjob=1 -filename=[[][][][[[[[][]] -name=Write\_BW\_Test<br>dd if=/dev/zero of=[[][][][][][][][]] bs=64k count=100000<br>dd if=/dev/zero of=[[][][][][][][]] bs=64k count=100000 oflag=direct

filename windows\\.\PhysicalDriveX linux/dev/xxx

00000000

scp10Gscp

10G3M/s